# Lua **[**placeholders**]** Example<sup>∗</sup>

Erik Nijenhuis 〈erik@xerdi.com〉

April 2, 2024

### **Basics**

Wrong parameter:

\**param**{non existing} =⇒ **[**〈unknown〉 non existing**]**

Conditional Parameter:

\**hasparam**{list example}{is set}{is not set} =⇒ is not set

# **Before values loaded**

Boolean example: \**param**{bool example} =⇒ false \**ifparam**{bool example}{TRUE}{FALSE} =⇒ FALSE String example: \**param**{string example} =⇒ "**[**A string**]**" Number example: \**rawparam**{\**jobname**}{number example} =⇒ -1.21 \**param**{number example} =⇒ \**numprint**{-1.21} =⇒ −1.21

<sup>∗</sup>This example corresponds to lua-placeholders version 1.0.3 written on 2024-04-02.

Number in foreign language:

```
\selectlanguage{dutch}\param{number example}
\implies -1,21
```
List example:

```
\param{list example} =⇒ [A string, A second string]
\begin{enumerate}
   \newcommand\formatitem[1]{\item #1}
   \forlistitem{list example}{formatitem}
\end{enumerate}
=⇒
  1. [A string]
  2. [A second string]
Object example:
\paramfield{object example}{name}
\paramfield{object example}{email}
\paramfield{object example}{grade}
=⇒ [Your name] [Your email] 5.5
\newcommand\name{...}
\begin{paramobject}{object example}
   \name \email \grade
\end{paramobject}
% And here it works again
\name
=⇒ [Your name] [Your email] 5.5 ...
Table example:
\nprounddigits{2}
\newcommand\formatrow{\description & \price \\}%
\begin{tabular}{l | l}
   \textbf{Description} & \textbf{Price} \\ \hline
   \fortablerow{table example}{formatrow}
\end{tabular}
\npnoround
      Description Price
```
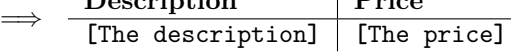

#### **After values loaded**

```
Boolean example:
\param{bool example} =⇒ true
\ifparam{bool example}{TRUE}{FALSE} =⇒ TRUE
String example:
\param{string example} =⇒ "PeelInc."
Number example:
\rawparam{\jobname}{number example} =⇒ 1.21
\param{number example} =⇒ \numprint{1.21} =⇒ 1.21
Number in foreign language:
\selectlanguage{dutch}\param{number example}
=⇒ \numprint{1.21} =⇒ 1,21
List example:
\param{list example} =⇒ Tomatoes, Potatoes
\begin{enumerate}
   \newcommand\formatitem[1]{\item #1}
   \forlistitem{list example}{formatitem}
\end{enumerate}
\implies1. Tomatoes
  2. Potatoes
Object example:
\paramfield{object example}{name}
\paramfield{object example}{email}
\paramfield{object example}{grade}
=⇒ John Doe j.doe@example.com 9.5
```

```
\newcommand\name{...}
\begin{paramobject}{object example}
```

```
\name \email \grade
\end{paramobject}
% And here it works again
\name
```
=⇒ John Doe j.doe@example.com 9.5 ...

Table example:

```
\nprounddigits{2}
\newcommand\formatrow{\description & \price \\}%
\begin{tabular}{l | l}
   \textbf{Description} & \textbf{Price} \\ \hline
   \fortablerow{table example}{formatrow}
\end{tabular}
\npnoround
```
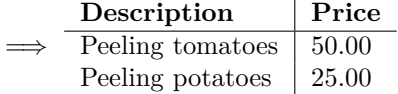

### **Payload File**

Listing 1: example.yaml

```
1 bool example: true
2 string example: PeelInc.
3 number example: 1.21
4 list example:
5 - Tomatoes
6 - Potatoes
7 object example:
8 name: John Doe
9 email: j.doe@example.com
10 grade: 9.5
11 table example:
12 - description: Peeling tomatoes
13 price: 50
14 - description: Peeling potatoes
15 price: 25
```
# **Specification File**

Listing 2: example-specification.yaml

1 bool example:

```
2 type: bool
3 default: false
4 string example:
5 type: string
6 placeholder: A string
7 number example:
8 type: number
9 default: -1.21
10 list example:
11 type: list
12 item type: string
13 default:
14 - A string
15 - A second string
16 object example:
17 type: object
18 fields:
19 name:
20 type: string
21 placeholder: Your name
22 email:
23 type: string
24 placeholder: Your email
25 grade:
26 type: number
27 default: 5.5
28 table example:
29 type: table
30 columns:
31 description:
32 type: string
33 placeholder: The description
34 price:
35 type: number
36 placeholder: The price
```